The Use of Generalized Additive Models in Spatial Interpolation

John Maindonald (Centre for Mathematics and Its Applications, Australian National University)

May 31, 2011

- Kriging for time series? [can this give insight?]
- Data Exploration using regression methods [c.f. Section 5.3 (pp.127–133) of *A Practical Guide to Geostatistical Mapping?*]
- GAM-based fitting of trend curves and surfaces. When should regression stop and kriging start?
- The uses and limits of GAM models. What are the uses of GAM models, in the Geostatistical armoury?

# Can Kriging have Bad Effects on the Psyche?

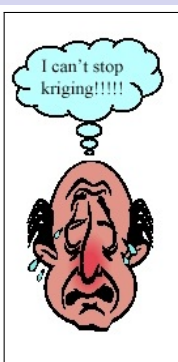

"Surely, the endless list of kriging methods, each with an infinite set of kriged estimates, makes ore reserve and resource estimation a daunting discipline of art and science."

[Jan Merks*<sup>a</sup>*, who describes kriging as voodoo science! Does Merks' cartoon perhaps hint that kriging may not be good for the psyche?]

*a* [http://geostatscam.com/kriging\\_game.htm](http://geostatscam.com/kriging_game.htm)

Here, it will be argued that the challenge is to know when to stop trend surface fitting (regression) and start kriging (in those circumstances where kriging can improve accuracy). Why stop with a deficient trend model?

from Diggle and Ribeiro 2007, p.151. Estimation of a spatial trend  $\mu(x) = E[Y | x]$ , where  $Y(x)$  represents the reponse at location x, may be of interest [because]

- . . . the experimenter has recorded a number of spatial explanatory variables, and wishes to to know which . . . influence the mean response.
- In other problems, . . . by including a term for the trend, typically modeled . . . as a low degree polynomial surface, we improve the precision of the resulting predictions.

## Trend, in a time series

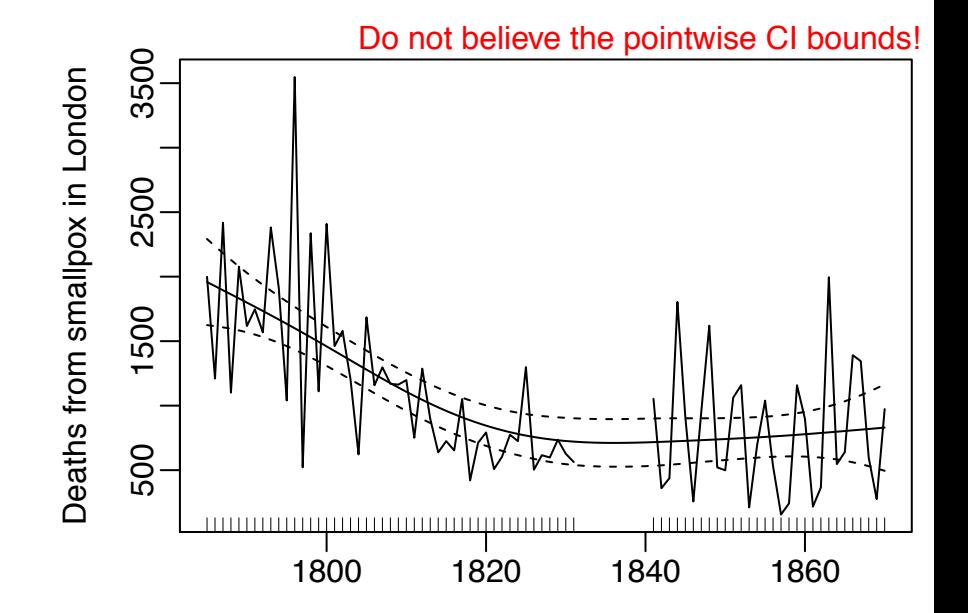

### Trend  $+$  Residual (then interpolate residual)

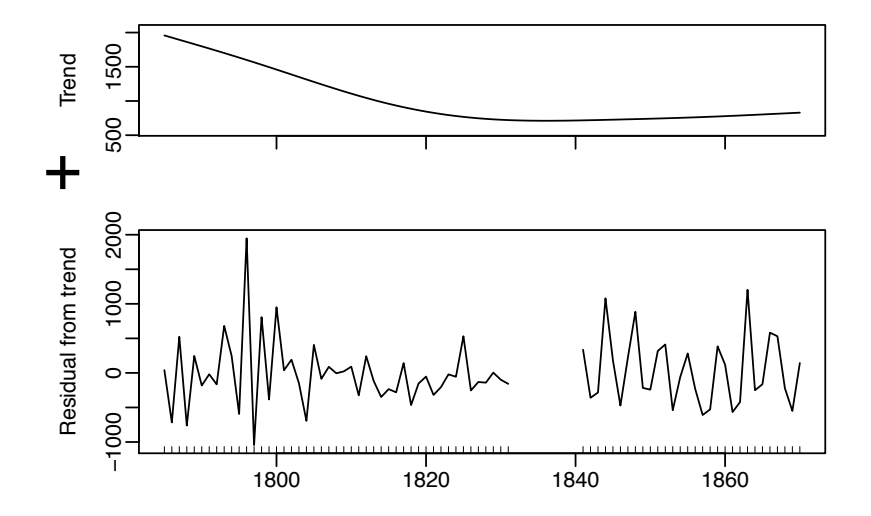

Correlation structure in the residuals may allow improvement on the smooth, for interpolating the missing years.

### Use the Autocorrelation plot to look for pattern in residuals

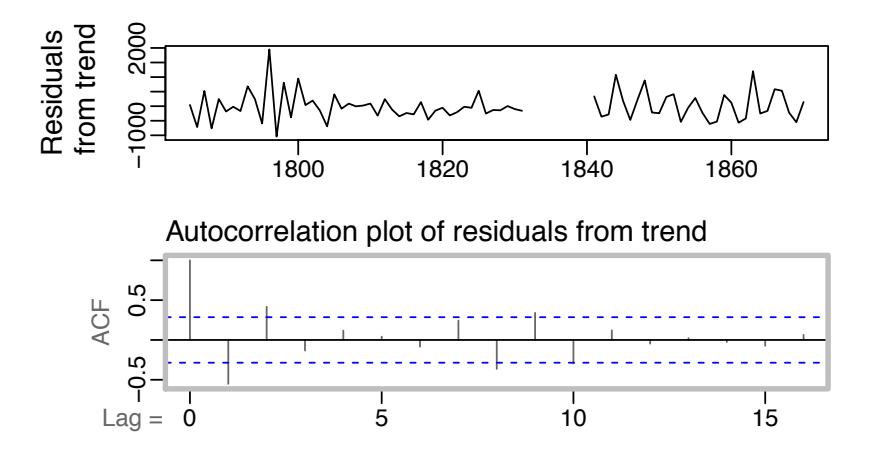

In time series, autocovariance seems preferred to variogram. Smoothing cannot accommodate the evident high/low pattern. There may be variance heterogeneity.

## The meuse dataset

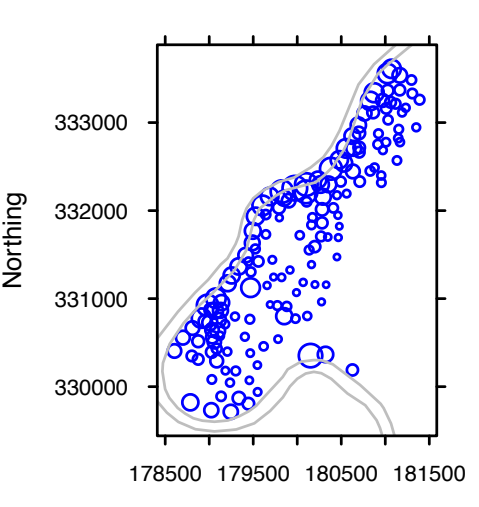

dist: distance from river elev: elevation above river bed soil: soil type ffreq: flooding frequency Predict levels of zinc or other

heavy metals.

**zinc**

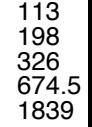

● ● ● ●  $\bigcirc$ 

Easting

# Graphics Tools – Scatterplot Matrix

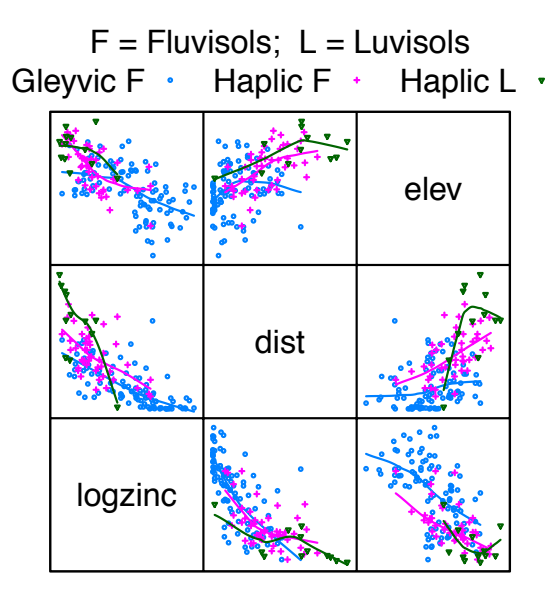

- GF: Calcareous soil
- HF: Non-calcareous
- HL: Red Brick

- For the variable on the vertical axis, look across the row to the diagonal - For the variable on the horizontal axis, look up or down the column to the diagonal.

# Scatterplot Matrix  $-$  by soil type and by flooding frequency

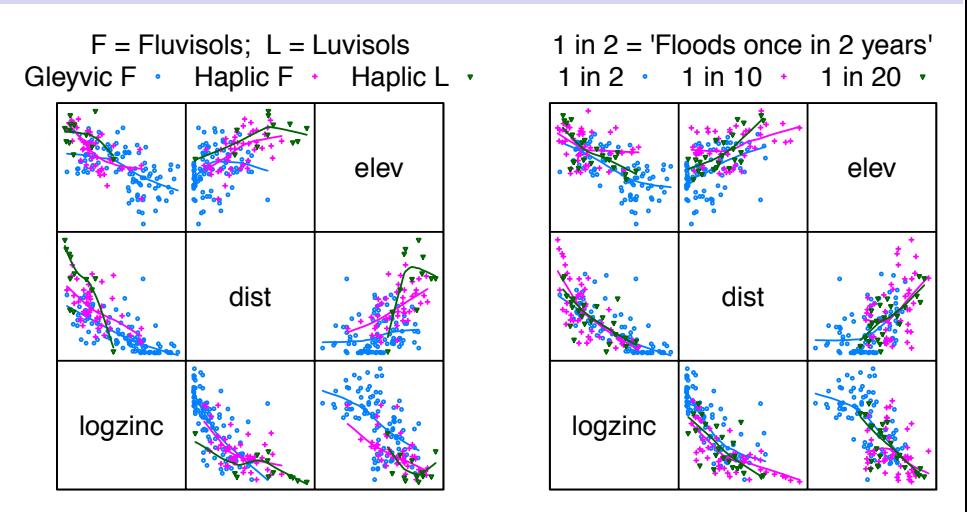

Relationships with  $log(zinc)$  differ  $a/c$  soil type and flooding frequency. Perhaps work with  $\sqrt{\text{dist}}$ ?

### Scatterplot Matrix - work with square root of distance?

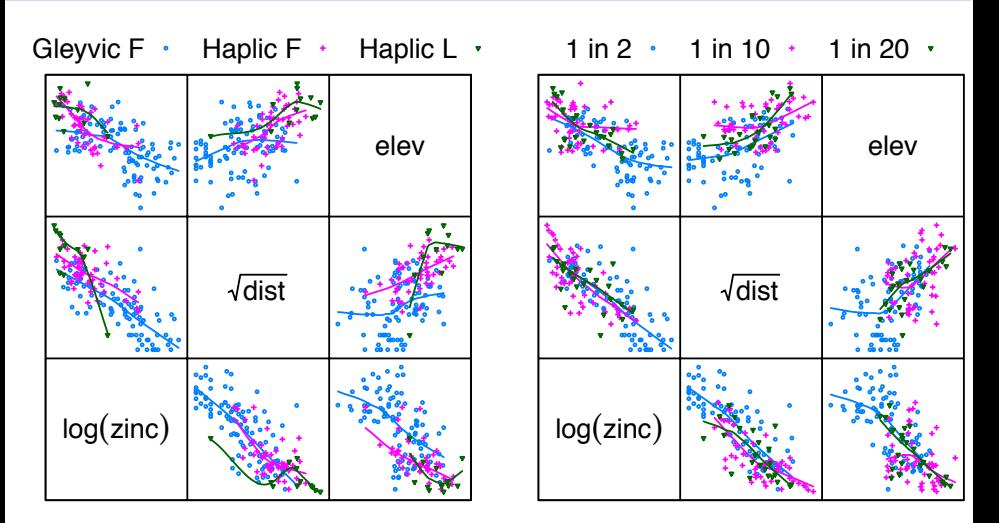

### Termplots (detect non-linearity after model fitting)

```
lm.zinc \leftarrow lm(log(zinc) \sim ahn + dist + ffreq + soil,
               data=as.data.frame(meuse))
termplot(lm.zinc, terms=c("ahn","dist"),
         partial=TRUE, smooth=panel.smooth)
```
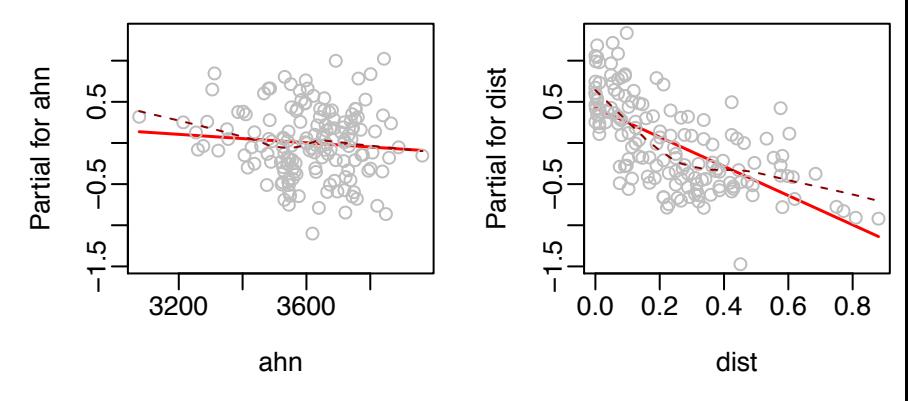

There is clear non-linearity, certainly for dist.

# Model Simplification

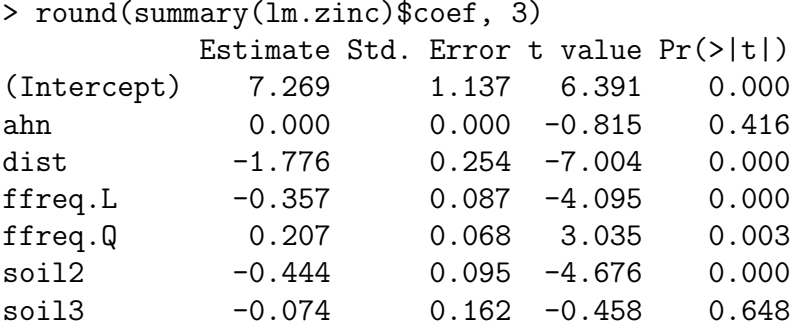

Drop ahn with almost no change to other coefficients  $-$  e.g., coefficient of dist changes from -1.882 to -1.776.

# Model Simplification

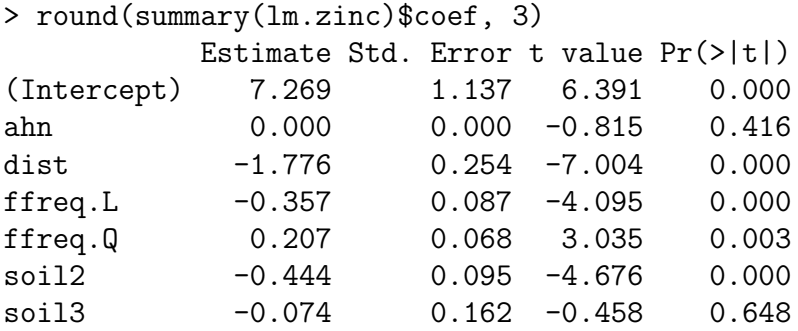

A Note on Principal Components: With effects as above, it will mix noise (ahn, soil3) with signal (other data)

From this point, use elev in place of ahn.

# Strategy for Regression Modeling

- 1. Use scatterplot matrices to help decide whether/what transformations are indicated.
- 2. Think about what makes scientific sense.
- 3. Develop a strategy that will severely limit the nunber of models considered, e.g.
	- Model 1: Fit all main effects
	- Model 2: Main effects, plus all 2-term interactions

- ...

Then choose the appropriate order of model.

- 4. Think model simplification, not variable selection. Or if prediction is the aim, think predictive accuracy!
- 5. Refine the model choice maybe use drop1() & add1().

## Main effects model, vs model with 2-term interactions

## Model 1: Main effects only form1  $\leq$  log(zinc)  $\in$  rt2dist + elev + ffreq + soil lm1.zinc <- lm(form1, data=as.data.frame(meuse))

## Model 2: Include also 2-term interactions form2  $\leftarrow$  log(zinc)  $\sim$  (rt2dist + elev + ffreq + soil) $\sim$ 2 lm2.zinc <- lm(form2, data=as.data.frame(meuse.ov))

```
> anova(lm1.zinc, lm2.zinc, test="F")
```
....

Res.Df RSS Df Sum of Sq F Pr(>F) Model 1 148 20.475 Model 2 136 17.842 12 2.6325 1.6722 0.0795

. . . here, *p*-values are at best very rough indicators

- $\triangleright$  Not testing hypotheses, but choosing models
- ▶ Nominal *p*-values can be very anti-conservative (too small)

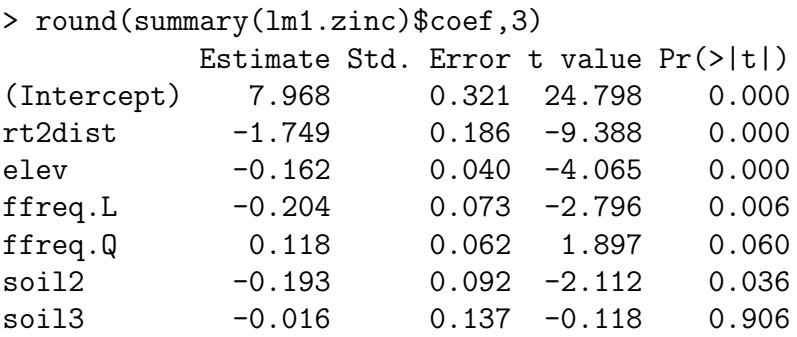

Check termplots for rt2dist and elev

termplot(lm1.zinc, terms=1:2, partial=TRUE, smooth=panel.smooth)

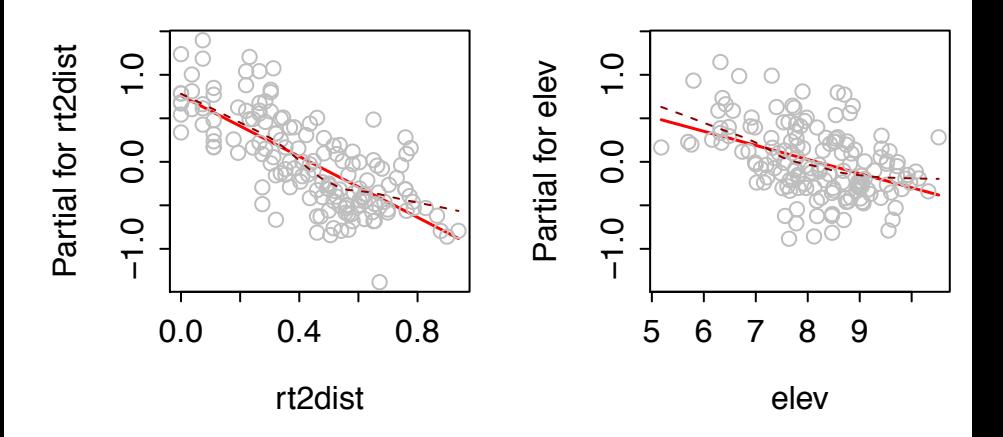

# Check termplots for soil and ffreq

termplot(lm1.zinc, terms=c("ffreq","soil"), partial=TRUE, smooth=panel.smooth)

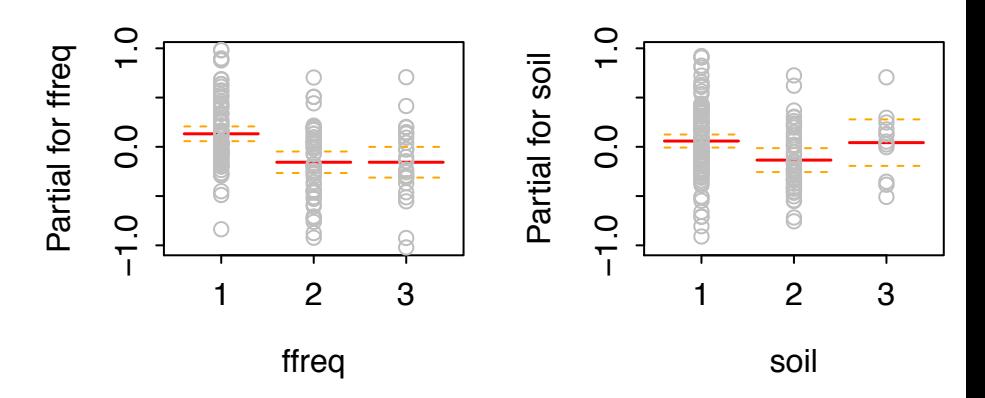

Treat the 95% confidence bounds with scepticism. NB: As soil type 3 has only 12 points, combine types 1 & 3. Cross-Validation (CV) accuracy will be our guide!

Basic idea – Training/Test, with a random data split Do not use the test data for tuning or variable selection! (this is a form of cheating!)

Cross-validation – a clever use of the training/test idea

- Split data into *k* parts (e.g.,  $k = 10$ ). Each division into training:  $90\%$  of data test:  $10\%$  of data is a 'fold'.
- For each of the *k* possible 'folds', train on the training data, make predictions for the test data. At the end, predictions are available for all data.

Be sure to repeat any tuning and/or variable selection at each cross-validation "fold" (do not cheat!)

Cross-validation closely mimics practical prediction

# CV: GAM fit, then apply Kriging to Residuals

- 1. Divide data into 10 parts.
- 2. For each fold, with the

training:  $90\%$  of data | test:  $10\%$  of data split at that fold:

- Fit trend model to current training data, predict for test.
- Estimate variance parameters for residuals from the trend<sup>1</sup>
- Obtain kriged estimates for test data.
- 3. Calculate the CV estimate of residual mean square error:
- (a) from the CV residuals from the trend surface
- (b) from the CV residuals from the kriged estimates.
- NB: Compare models across the same choice of folds.

 $^1$ Here, assume a spherical variance structure

# idw kriging

#### Variance of Mean square error?

```
out <- as.data.frame(krige.cv(log(zinc)~1, meuse,
                nmax = 40, nfold=10)[c("residual", "obs@]css <- var(out$observed)
mse <- with(out, sum(residual^2)/length(residual))
resvar <- with(out, var(residual))
print(round(c(mse=mse, r2=1-resvar/css, r2mse=1-mse/cs;
```
### Output:

mse r2 r2mse 0.235 0.546 0.549

Residuals vs predicted

plot(residual ~ I(observed-residual), data=out))

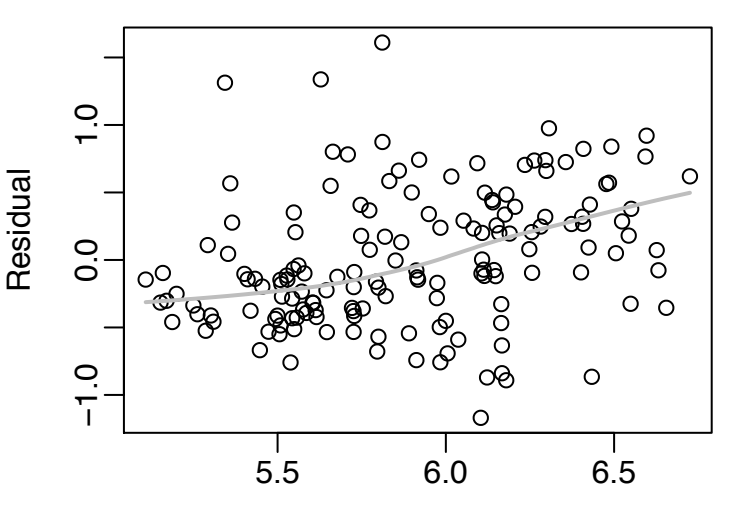

Predicted (from idw krige)

Nevertheless, mse and variance of residual are similar.

# $LM + k$ riging – 2-level interaction model vs main effects

#### Main effects only, vs model with all 2-term interactions

## Use JM's function cv.gamkrige() rhlm1  $\leftarrow$   $\sim$  rt2dist + Soil + elev + ffreq cv.gamkrige(rhlm1, yvar="log(zinc)")

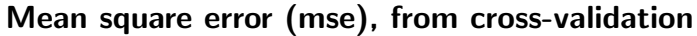

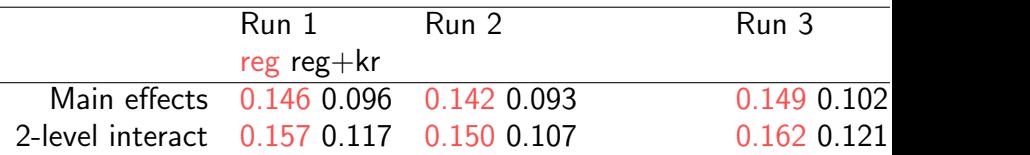

#### Further refinement?

Add term elev:ffreq to the main effects model? The CV mean square error explained is however essentially unchanged. Smoothing terms – automatic choice of smoothness

```
gam.smooth1 <-
  gam(log(zinc) \tilde{\phantom{a}} s(dist) + s(elev) + ffreq + Soil,
       data=as.data.frame(meuse))
```
Selected Output from summary (gam.smooth1)

Approximate significance of smooth terms: edf Ref.df F p-value s(dist) 3.83 4.75 30.01 < 2e-16 s(elev) 5.13 6.28 5.21 5.3e-05

 $R-sq.(adj) = 0.776$  Deviance explained =  $79.4%$ GCV score =  $0.127$  Scale est. =  $0.117$  n = 155

The *p*-values are much too small, & R-sq (adj) too large.

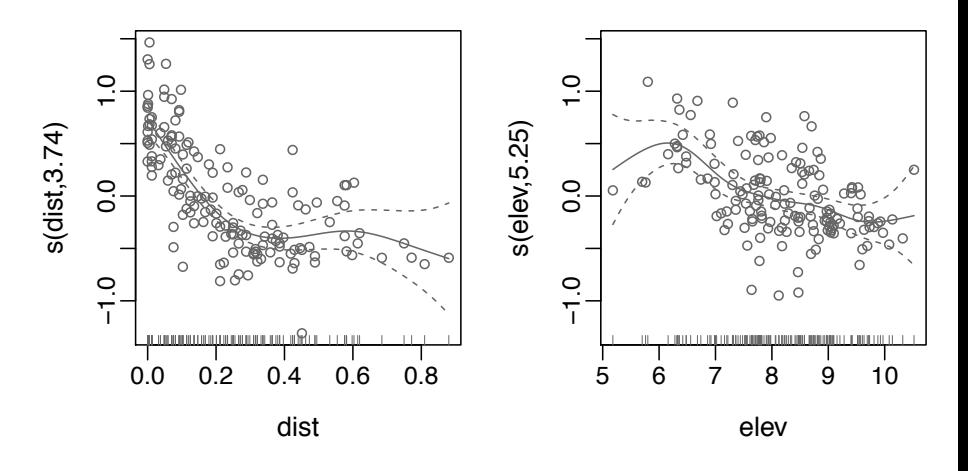

 $p < 2e - 16$  and  $p = 0.000053$ ?

# Formal ANOVA Model Comparisons

### Models: 1: gam(log(zinc) ~ elev + rt2dist + ffreq + Soil 2:  $\degree$  s(elev) + s(dist) + ffreq + Soil 3: ~ s(elev, dist) + ffreq + Soil 4: ~ s(elev, dist, by = ffreq) + ffreq + Soil

#### anova() comparison:

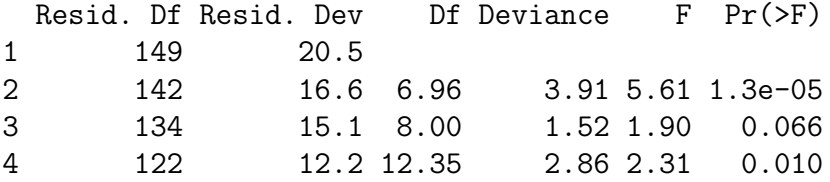

The *p*-values are broad hints (even more than for lm models)!

- Theory is an (optimistic) approximation
- Observations are not independent.

### GAM fit – alternative smooth term models

NB that the variance parameters are re-estimated at each fold.

## Smooths applied to main effects gam1  $\leftarrow$  log(zinc)  $\tilde{ }$  s(dist) + s(elev) + ffreq + Soil gam.mod1 <- gam(gam1, data=meuse)

```
## Smooth surface
gam2 < - log(zinc) \sim s(dist, elev) + ffreq + Soil
....
```
## One smooth surface for each level of ffreq gam2ff  $\leq$  log(zinc)  $\tilde{\le}$  s(dist, elev, by=ffreq) + ffreq + Soil

....

Kriging will then be applied to the residuals.

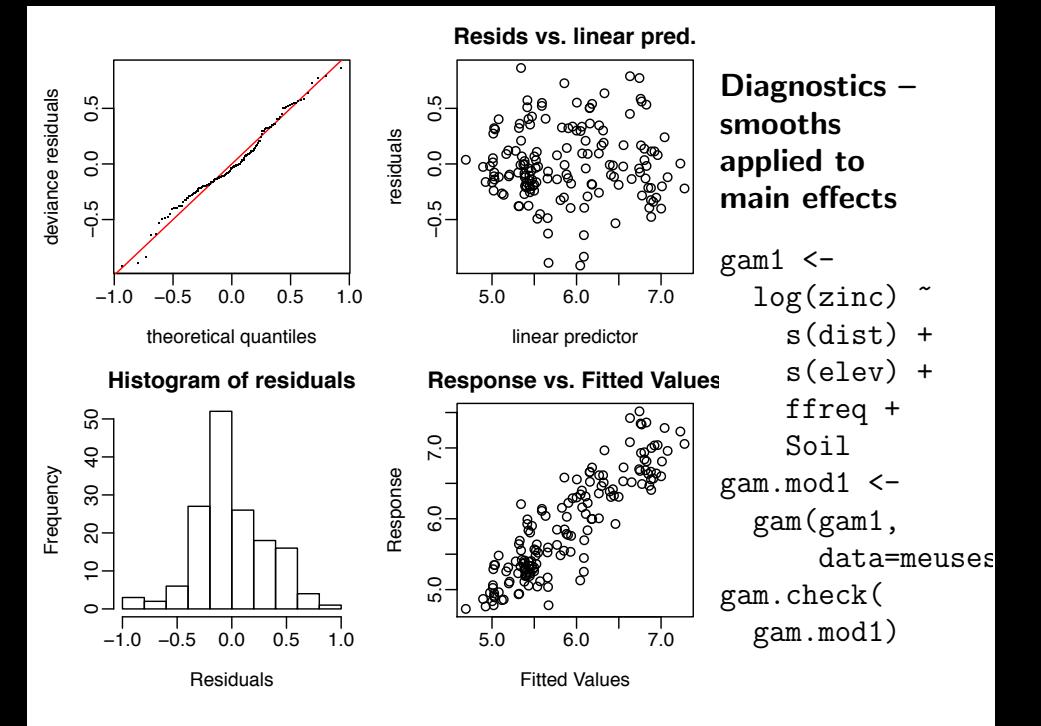

## Plot residuals from kriging vs fitted values

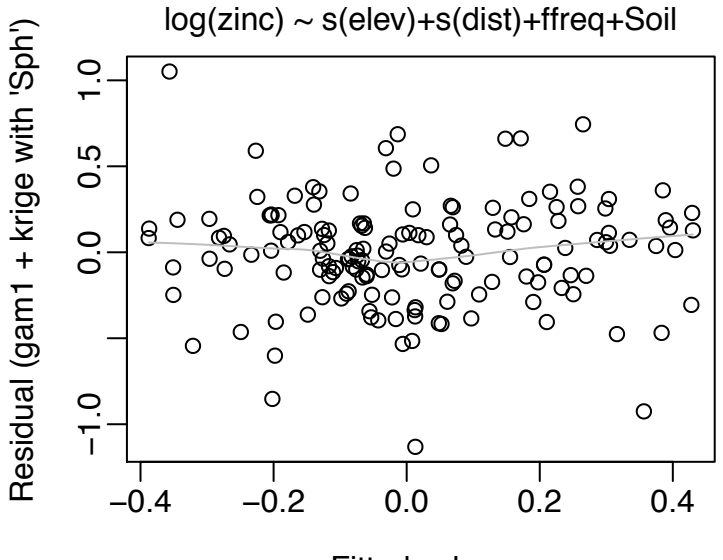

Fitted values

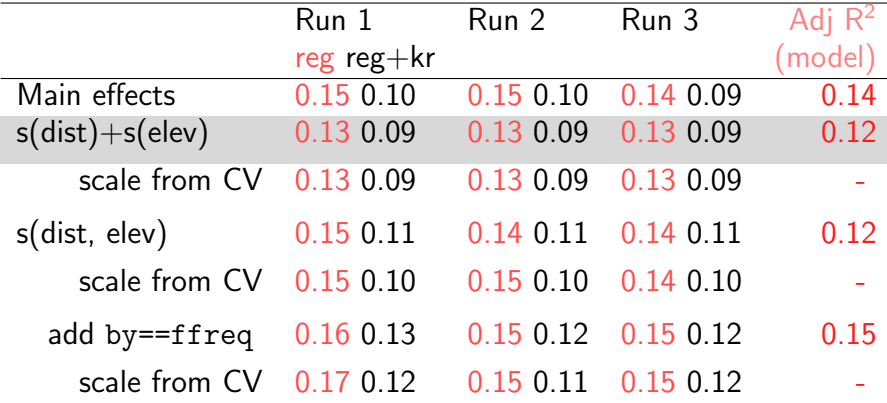

Replace kriging by smoothing on (*x, y*) coordinates?

```
cv.gamkrige(rhs =
               \tilde{\text{ }s} s(elev) + s(dist) +
               ffreq + Soil +
              s(x,y),
               dokrige=FALSE)
```
CV mse =  $0.11$  (residual ms<sup>2</sup> from model =  $0.070$ ) i.e., scarcely different from kriging on residuals.

Would smoothing on (*x, y*) coordinates as above, then kriging on residuals do better still? Here, it seems not. The semi-variogram from the residuals is flat.

### How does accuracy changes with distance to nearest point?

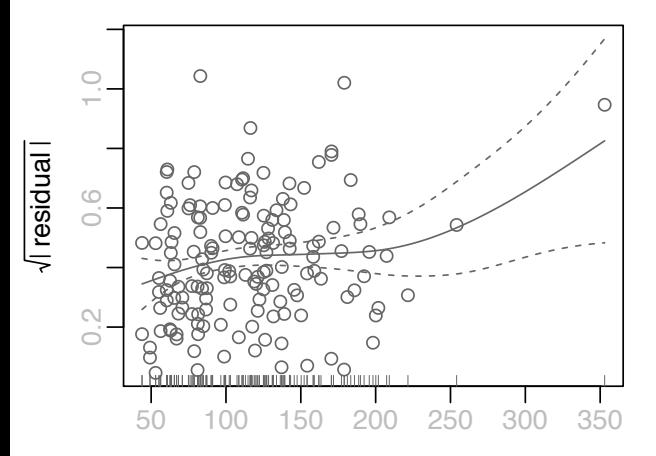

1. For each test point, calculate distance to nearest training point.

2. Plot !(*abs*(residual)) versus this distance.

Distance to nearest point

# Results (mean square error) with ahn in place of elev

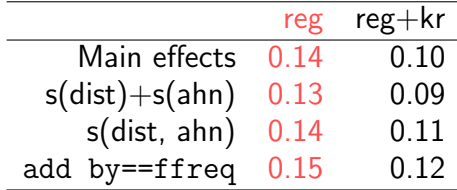

# Comments and Questions

- $\triangleright$  Without modification gam() gives a trend surface that is almost certainly an over-fit. Using the CV result to set the gam() scale parameter seemed a slight improvement.
- $\triangleright$  Addition of a smooth on the coordinate axes to the trend surface did almost as well as kriging on residuals from the trend surface. The smallpox time series suggests that the kriging approach should in certain circumstances do better. Laslett (1994) has examples that support this.
- $\triangleright$  A better appraoch might be to modify krige() to allow smooth trend terms, using cross-validation to optimise over the choice of roughness penalty.

## Code Used

Give access to required packages

```
library(mgcv)
library(gstat)
```
Give access to or create the data object meusesp Go to <http://maths.anu.edu.au/~johnm/r/spatial> Load the data object meusesp.RData. (for creating meusesp anew, see the README.txt file)

Try out functions that will do the calculations

```
cv.gamkrige()
compare.gamkrige()
```
Diggle, Peter J & Ribeiro Jr, Paulo J 2007. Model-Based Geostatistics. Springer.

Laslett, Geoffrey M 1994: Kriging and Splines: An Empirical Comparison of Their Predictive Performance in Some Applications. JASA 89, 391-400

See also references given in the Laslett paper, notably to Grace Wahba's work.

### Thanks to Jin Li (Geosciences Australia) for helpful comments.